# **Leaving Bryn Mawr**

Last Modified on 06/26/2024 3:01 pm EDT

We're sad to see you go! Use the links below to ease your transition.

!!!

#### **Attention Faculty and Staff:**

Have you completed the Departure Form ≥? If not, please do so ASAP!

#### See also:

- Alumnae/i Benefits 2
- Server Accounts and Access 2

### **Account closure dates**

Changes to account access are automatic, and thus LITS is unable to do the following.

- Manually re-open account(s)
- · Recover Microsoft 365 emails or files

| Service             | Students                 | Faculty and staff        | Actively teaching<br>Faculty |
|---------------------|--------------------------|--------------------------|------------------------------|
| BIONIC              | N/A¹                     | Final day at the College | 30 days after departure      |
| Building access     | N/A                      | Final day at the College | Final day at the College     |
| Domain of One's Own | 90 days after graduation | Final day at the College | Final day at the College     |

| Service                               | Students                 | Faculty and staff        | Actively teaching<br>Faculty |
|---------------------------------------|--------------------------|--------------------------|------------------------------|
| Library borrowing <sup>2</sup>        | Last day of Finals Week  | Final day at the College | Final day at the College     |
| Email, OneDrive, and<br>Microsoft 365 | 90 days after graduation | Final day at the College | 30 days after departure      |
| Moodle                                | 90 days after graduation | Final day at the College | 30 days after departure      |
| Network drives<br>(H:, S:, O:, etc.)  | 90 days after graduation | Final day at the College | 30 days after departure      |
| Voicemail                             | N/A                      | Final day at the College | Final day at the College     |

#### 1,2 Note: Students

- You will retain access to BIONIC, but no longer see registration or student employment information
- Borrowing is extended until the end of Senior Week for seniors without outstanding loans or fines.

### **Email and calendar**

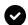

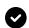

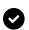

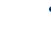

c Reply Sto notify Fma

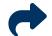

**Exporting emails** 

Automatic Reply 2 to notify contacts of your departure

Email forwarding (alumni only)

Attention: Your College account will be deleted 90 days after you lose access, after which all incoming emails will receive a bounce message 2 - unless you are forwarding (alumni only).

## Data backup

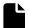

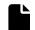

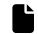

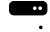

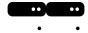

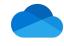

College computer (faculty and staff only)

Network drives (H:, S:, O:, etc.) OneDrive: Download files and revoke sharing

Warning: Some data is subject to legal and ethical restraints, and its download is a violation of College policy.

- Data Handling Policy 2
- Data Handling Storage Guidelines 2

### Other services

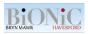

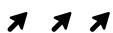

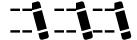

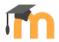

Requesting Transcripts (alumni only)

Domain of One's Own: Migrate your domain

Library Borrowing 

(alumni only)

Moodle: Export files and coursework

Note: Microsoft 365 access

If you installed the College's Microsoft Office on your personal device, you will no longer be able to access these applications (e.g., Word, Excel, PowerPoint, etc.) when your access ends. Your files <u>will</u> <u>not</u> be deleted.

You will need to acquire another application to edit Word, Excel, and PowerPoint files.

- Purchase a Microsoft Office license 2
- Purchase a Microsoft 365 subscription ♪

• Use an open-source alternative (e.g., LibreOffice 2)

# **Questions?**

If you have any additional questions or problems, don't hesitate to reach out to the Help Desk!

Phone: 610-526-7440 | Library and Help Desk hours 2

Email: help@brynmawr.edu | Service catalog :

Location: Canaday Library 1st floor